<<Photoshop CS3

<<Photoshop CS3 >>

- 13 ISBN 9787115182722
- 10 ISBN 7115182728

出版时间:2008-8

页数:332

PDF

更多资源请访问:http://www.tushu007.com

, tushu007.com

## <<Photoshop CS3 >>>

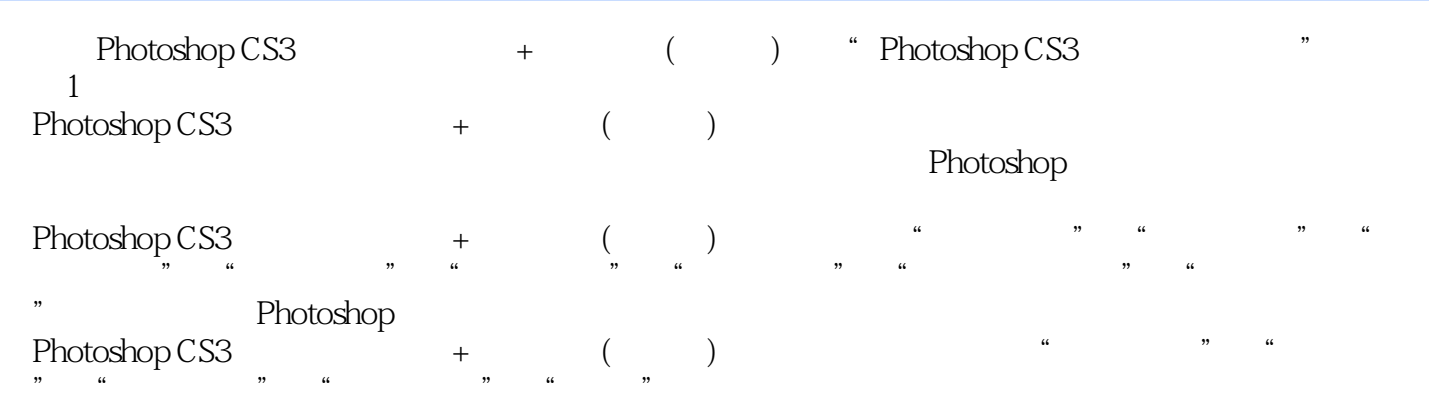

, tushu007.com <<Photoshop CS3 >>>

Photoshop

著有《选择的艺术——Photoshop图像处理深度剖析》、《选择的艺术——Photoshop图层通道深

<<Photoshop CS3 >>>

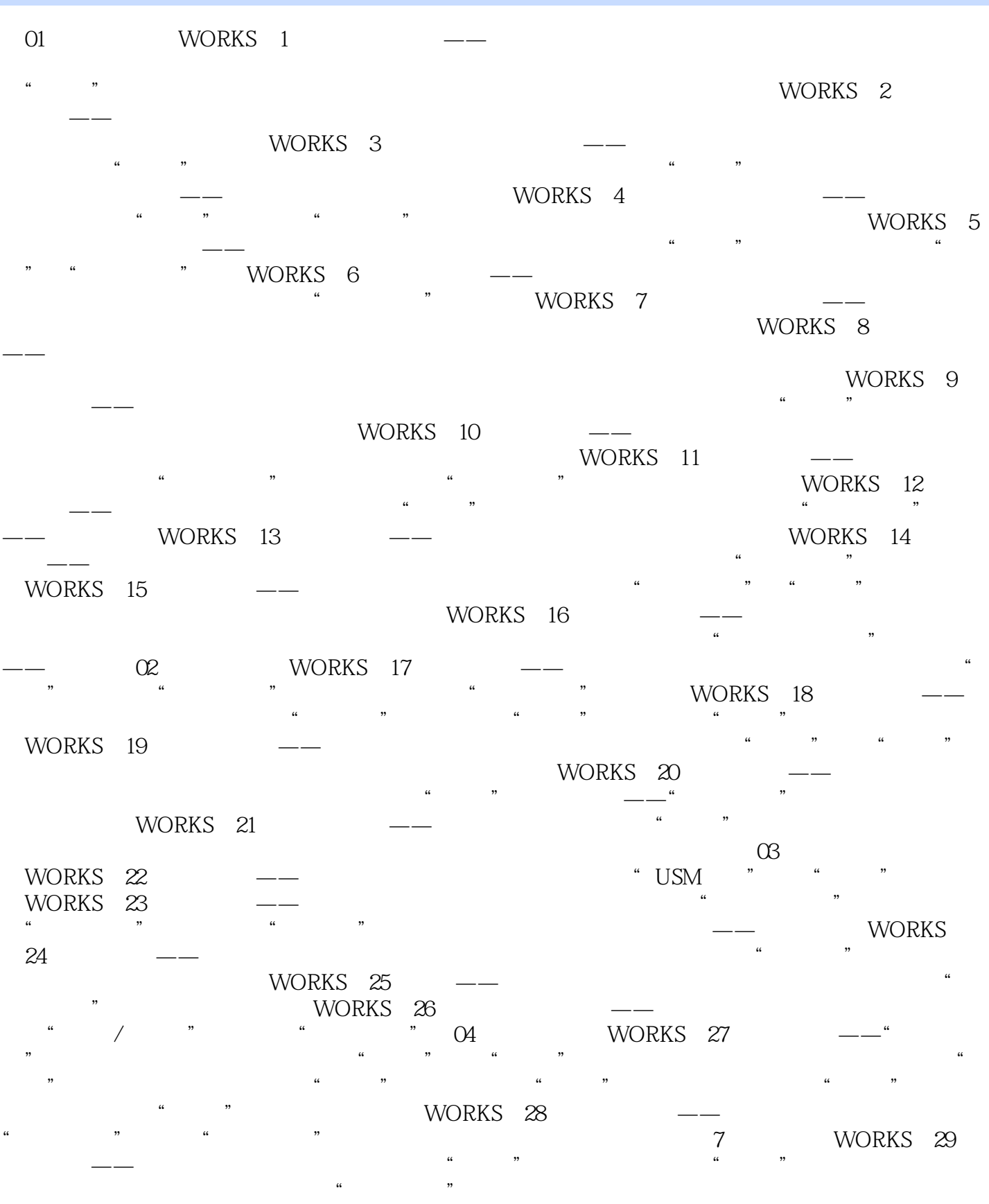

## <<Photoshop CS3

WORKS 30 WORKS 31 WORKS 32 WORKS 33 例注释使用"色阶"进行初步校正参数调整说明投机取巧的方法知识拓展偏色照片调整后的注意事 WORKS 34 05 WORKS 35 WORKS 36 " WORKS 37 WORKS 38  $\frac{1}{\sqrt{1-\frac{1}{\sqrt{1-\frac{1$ WORKS 39 WORKS 40 O6 WORKS 41  $\frac{1}{2}$  WORKS 42  $\frac{1}{2}$  and  $\frac{1}{2}$  or  $\frac{1}{2}$  or  $\frac{1}{2}$  and  $\frac{1}{2}$  and  $\frac{1}{2}$  and  $\frac{1}{2}$  and  $\frac{1}{2}$  and  $\frac{1}{2}$  and  $\frac{1}{2}$  and  $\frac{1}{2}$  and  $\frac{1}{2}$  and  $\frac{1}{2}$  and  $\frac{1}{2}$  and  $\frac{1}{2}$  and  $\frac{1}{2}$  and WORKS 43 WORKS 44 WORKS 45 WORKS 46 色加深"混合模式"光泽"效果"描边浮雕"知识拓展"斜面和浮雕"中的"光泽"等高线"斜面和 浮雕"中的等高线第07章 常规滤镜应用WORKS 47 公园一角——"径向模糊"滤镜的运用案例注 WORKS 48 "动感模糊"滤镜的运用案例注释右键菜单"动感模糊"的应用WORKS 49 迎风沐雪——"点状 化"、"径向模糊"滤镜的运用案例注释"点状化"滤镜的效果控制"动感模糊"滤镜的设置知识拓  $WORKS$  50  $- - *$ WORKS 51  $\begin{array}{ccccccccccccccccc}\n-\text{---}^{\text{W}} & & & & & \text{...} & & \text{...} & & \text{...} & & \text{...} & \text{...} & \text{$ WORKS 52  $\alpha$  and  $\alpha$  and  $\alpha$  and  $\alpha$  and  $\alpha$  and  $\alpha$   $\beta$  and  $\beta$  and  $\beta$  and  $\beta$  and  $\beta$  and  $\beta$  and  $\beta$  and  $\beta$  and  $\beta$  and  $\beta$  and  $\beta$  and  $\beta$  and  $\beta$  and  $\beta$  and  $\beta$  and  $\beta$  and  $\beta$  and  $\beta$  and  $\beta$  and WORKS 53 WORKS 54 WORKS 55  $\overline{\phantom{a}}$  , and the contract of the contract of the contract of the contract of the contract of the contract of the contract of the contract of the contract of the contract of the contract of the contract of the contrac WORKS 56 WORKS 57 OB WORKS 58  $\overline{\phantom{a}}$  and  $\overline{\phantom{a}}$  and  $\overline{\phantom{a}}$  and  $\overline{\phantom{a}}$  and  $\overline{\phantom{a}}$  and  $\overline{\phantom{a}}$  and  $\overline{\phantom{a}}$  and  $\overline{\phantom{a}}$  and  $\overline{\phantom{a}}$  and  $\overline{\phantom{a}}$  and  $\overline{\phantom{a}}$  and  $\overline{\phantom{a}}$  and  $\overline{\phantom{a}}$  and  $\overline{\phantom{a}}$  a WORKS 59 —— WORKS 60 ——" " " " " " " " " " WORKS 61 ——" " 滤镜案例注释形状工具"玻璃"滤镜WORKS 62 烈火——渐变映射案例注释"分层云彩"滤镜

<<Photoshop CS3 >>>

02 WORKS 20

 $\alpha$  and  $\beta$  $\frac{1}{2}$   $\frac{1}{2}$ 

## <<Photoshop CS3 >>>

Photoshop CS3 + ( - )<br>PSD PSD and the property of the state of the state  $\mathbb{R}$ 《Photoshop CS3步步为营:启蒙+基础练习(中文版)》适合Photoshop的初、中级读者及平面设计师阅 ending photoshop

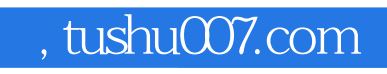

<<Photoshop CS3

本站所提供下载的PDF图书仅提供预览和简介,请支持正版图书。

更多资源请访问:http://www.tushu007.com